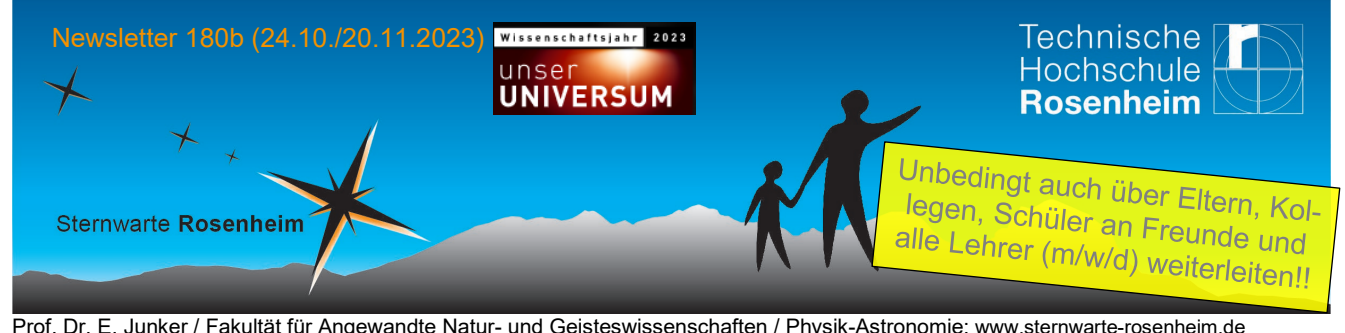

Prof. Dr. E. Junker / Fakultät für Angewandte Natur- und Geisteswissenschaften / Physik-Astronomie; www.sternwarte-rosenheim.de Technische Hochschule Rosenheim – Technical University of Applied Sciences, Sternwarte, Hochschulstr. 1, D-83024 Rosenheim

#### **Unsere Events zum Wissenschaftsjahr 2023 "Unser Universum" siehe nächste Seiten.**

#### **Insbesondere auch für Schulklassen geeignet! Neu 20.11.: Version 2: Buchungsmaske Seite 5 und Sonderevents Seite 6**

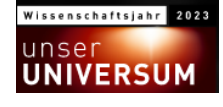

**1 Festwoche zum Wissenschaftsjahr 2023 "Unser Universum": 21.-27. November 2023**

#### **1.1 Übersicht:**

**Die Ausstellung ist für Einzelpersonen insbesondere auch für Schulklassen geeignet! S.u. Alle weiteren Updates auf unserer website:** [www.sternwarte-rosenheim.de/vortraege](http://www.sternwarte-rosenheim.de/vortraege)

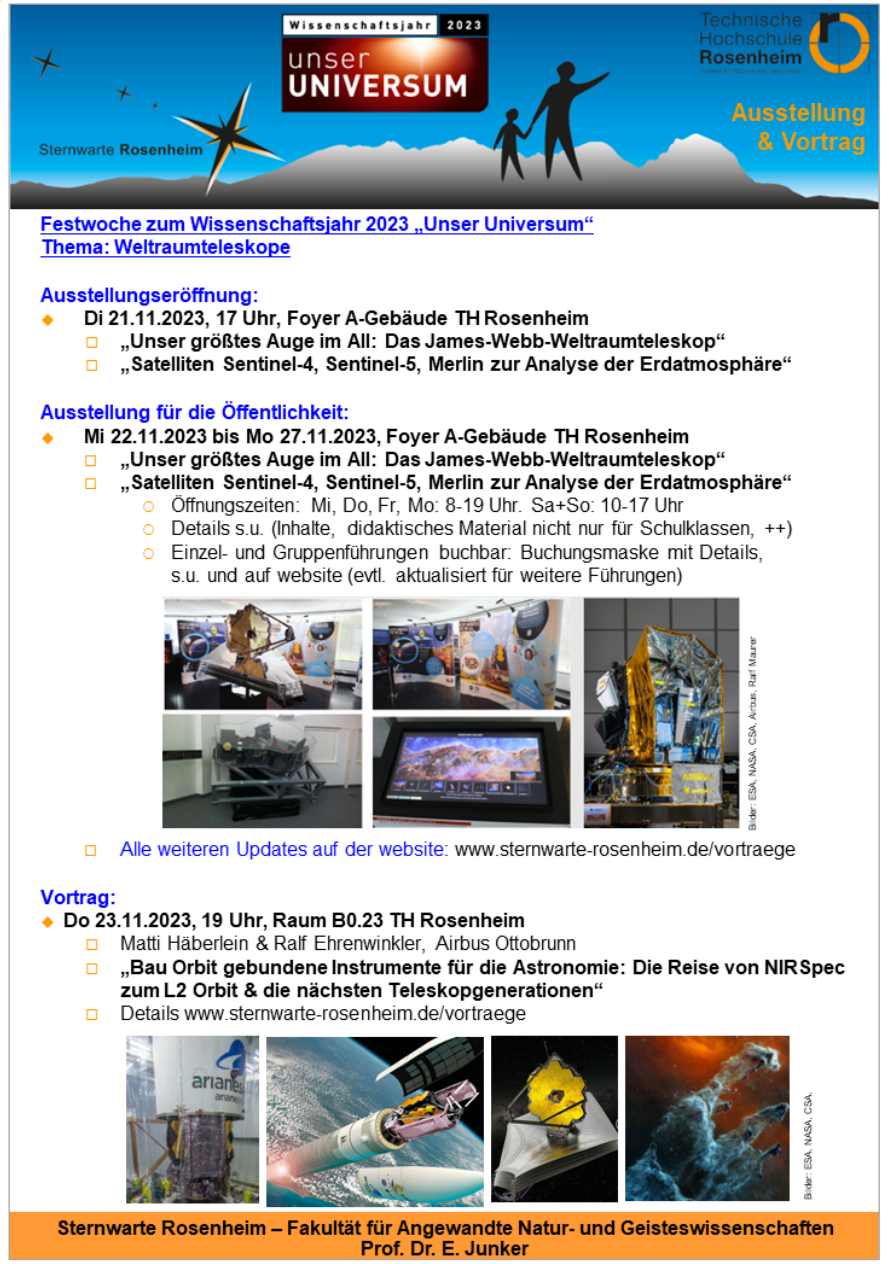

 $\rightarrow$  [Lageplan](https://www.th-rosenheim.de/anfahrt_lage.html) Campus Rosenheim der TH Rosenheim

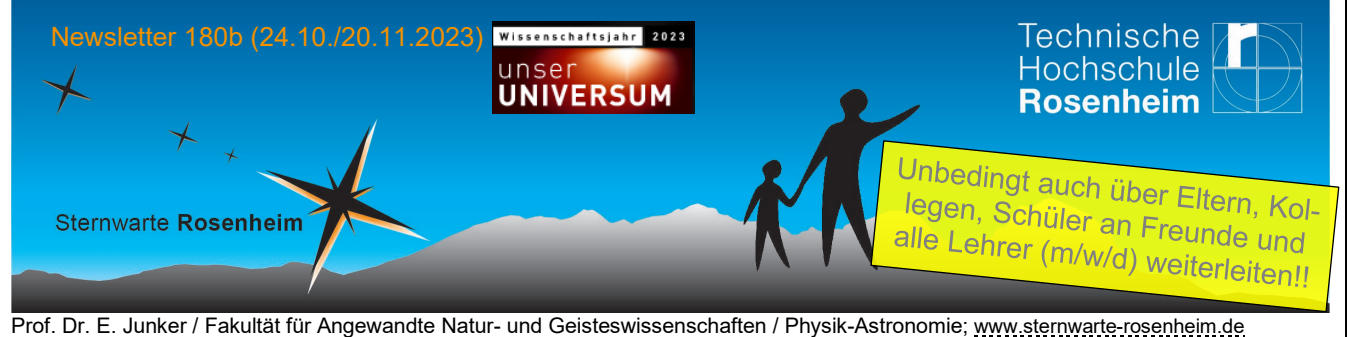

Technische Hochschule Rosenheim – Technical University of Applied Sciences, Sternwarte, Hochschulstr. 1, D-83024 Rosenheim

## **1.2 Inhalte der Ausstellung 21.-27. November 2023 (Foyer A-Bau TH Rosenheim)**

## **Thema: Weltraum-Satelliten zur Erforschung des Weltalls und der Erdatmosphäre**

#### **a) Das James-Webb-Weltraum Teleskop (JWST): Unser größtes Auge im Weltall**

- Ein Modell des JWST im Maßstab 1.10 veranschaulicht den 6,5 m Spiegel und die Schutzschilde
- Touchbildschirm zur Erkundung der beteiligten Menschen und der beeindruckenden astronomischen Bilder
- Ein Filterradmodell, dass erläutert, wie man Bilder in verschiedenen Wellenlängenbereichen aufnimmt.
- Diverse Poster mit Erläuterungen, z.B. was man über verschiedene Objekte herausgefunden hat und noch plant zu entdecken (Galaxien, dunkles Zeitalter, Exoplaneten-Atmosphären, ein Blick in Dunkelwolken und vieles mehr)
- Allgemeine Infos: [https://de.wikipedia.org/wiki/Ja](https://de.wikipedia.org/wiki/James-Webb-Weltraumteleskop)[mes-Webb-Weltraumteleskop](https://de.wikipedia.org/wiki/James-Webb-Weltraumteleskop)
- Details zur Wanderausstellung: [https://unser](https://unser-auge-im-all.de/index.html)[auge-im-all.de/index.html](https://unser-auge-im-all.de/index.html) Die Wanderausstellung wurde vom Haus-der-Astronomie in Heidelberg entwickelt und gebaut und vom Bundesministerium für Forschung und Bildung finanziert.
- Didaktisches Material für Schulklassen und andere Interessierte, s.u.
- Es gibt vier Experimente auf dem JWST:
	- NIRCam (eine Infrarot-Kamera),
	- MIRI (mitt-Infrarot-Kamera),

- FGSS-NIRISS (Großgesichtsfeld-Infrarot-Imager),

- NIRSpec (Nah-Infrarot-Spektrograph).

- NIRSpec wurde der bei Airbus Space & Defence in Ottobrunn gebaut.
- Airbus stellt uns ein 1:1 Anschauungsmodell (Mock-up) von NIRSpec in die Ausstellung mit Info-Bildschirm und Poster

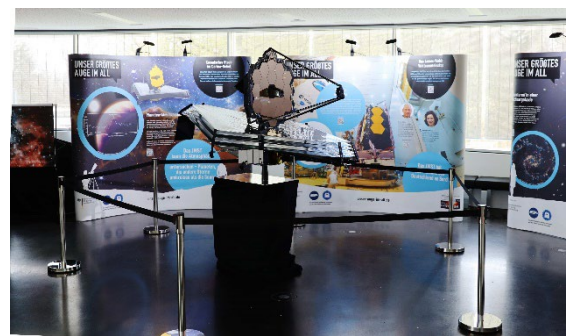

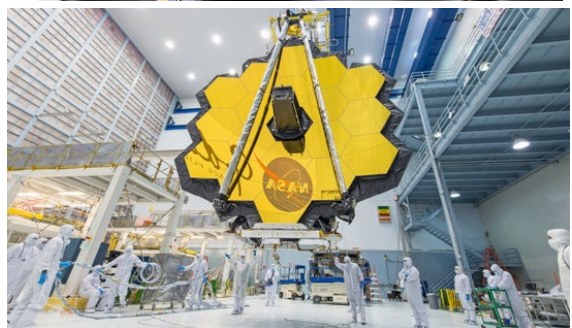

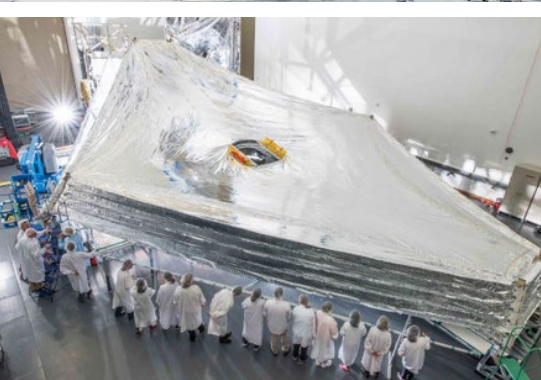

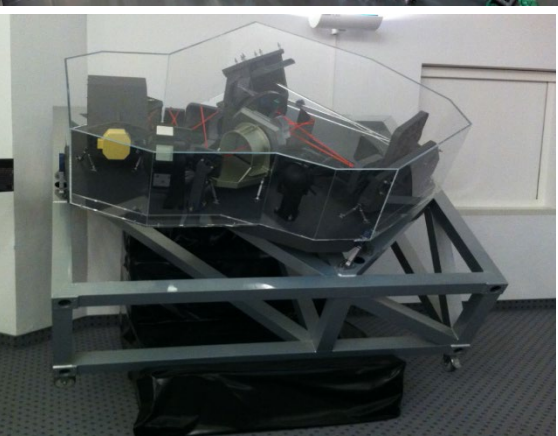

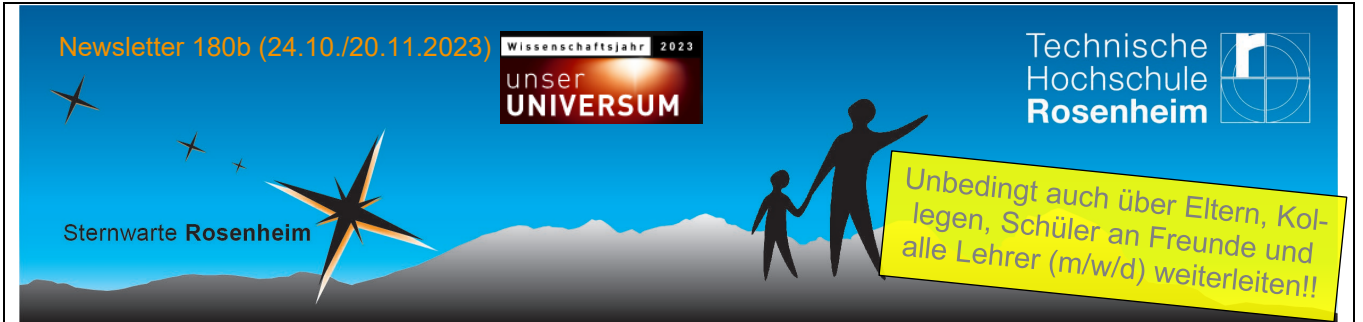

Prof. Dr. E. Junker / Fakultät für Angewandte Natur- und Geisteswissenschaften / Physik-Astronomie; www.sternwarte-rosenheim.de Technische Hochschule Rosenheim – Technical University of Applied Sciences, Sternwarte, Hochschulstr. 1, D-83024 Rosenheim

## **b) Die Satelliten Sentinel-4, Sentinel-5 und Merlin erforschen die Erdatmosphäre**

- **Sentinel-4** wird ca. 2024 auf einem Metosat-3rd-Generation mitfliegen. Er hat u.a. Spektrometer für UV, VIS und NIR an Bord zur Messung der Atmosphärenzusammensetzung Foto von Sentinel-4 s.u. oberste Reihe links.
- **Sentinel-5** wird ca. 2025 auf polaren Orbits mit UV, VIS, NIR & VIS-IR Imagern Spurengaskarten der Erde erstellen und Detailinformationen zur Luftverschmutzung zu erhalten Foto von Sentinel-5 s.u., oberste Reihe rechts mit Airbus-Team.
- **Merlin** (Methane Remote Sensing Lidar Mission) ist ein deutsch-französisches Projekt. Der Satellit soll ab 2027 die Methan Konzentration in der Erdatmosphäre mit einem Lidar messen und helfen die Klimamodelle zur Erderwärmung weiter zu verbessern. Methan verstärkt die Klimaerwärmung ja wesentlich stärker als CO<sub>2</sub>. Foto von Merlin Mock-up (Demo-Modell) siehe unterste Reihe links, und Schema-Bild von Merlin mit Lidar im Erdorbit, siehe unterste Reihe rechts.
- Airbus Space & Defence in Ottobrunn stellt uns diese drei Satelliten Demonstrationsmodelle mit Infotafeln in die Ausstellung
- Darüber hinaus stellt uns Airbus 1-2 Ingenieure zeitweise ab, die die Führungen durch Ausstellung unterstützen. Vielen vielen Dank dafür!
- **Weblinks**: Copernicus Programm mit allen Sentinel Satelliten: [https://de.wikipedia.org/wiki/Sentinel\\_%28Satellit%29](https://de.wikipedia.org/wiki/Sentinel_%28Satellit%29)  Sentinel 4+5: https://www.esa.int/Applications/Observing\_the\_Earth/Copernicus/Sentinel-4\_and\_-5 Merlin: [https://de.wikipedia.org/wiki/Merlin\\_\(Satellit\)](https://de.wikipedia.org/wiki/Merlin_(Satellit))

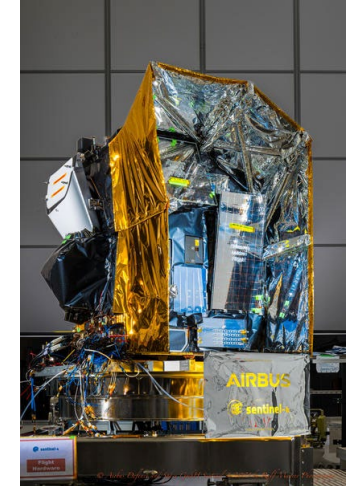

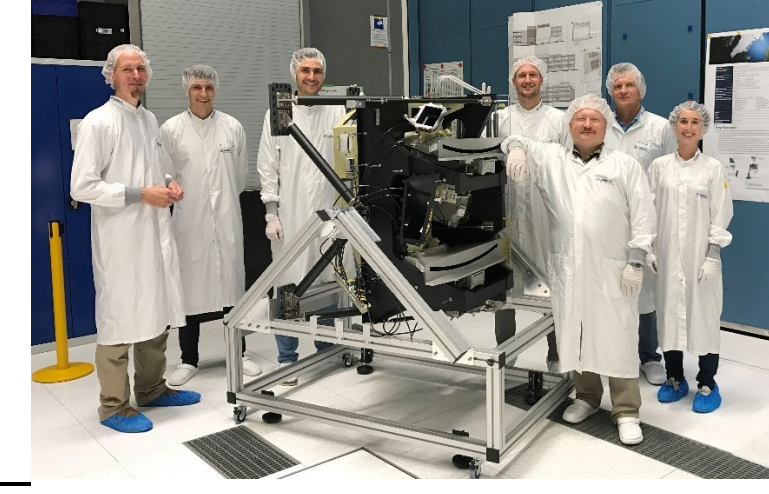

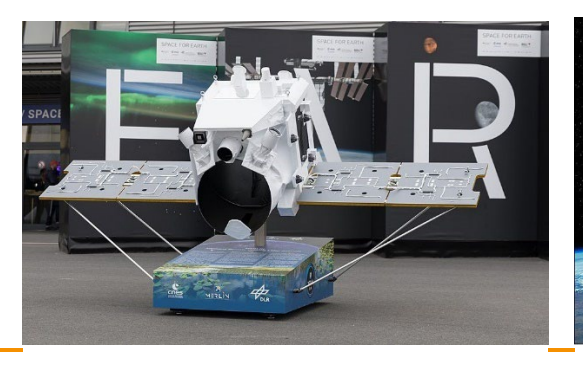

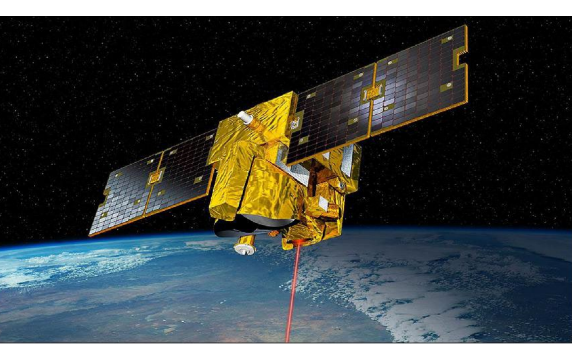

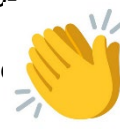

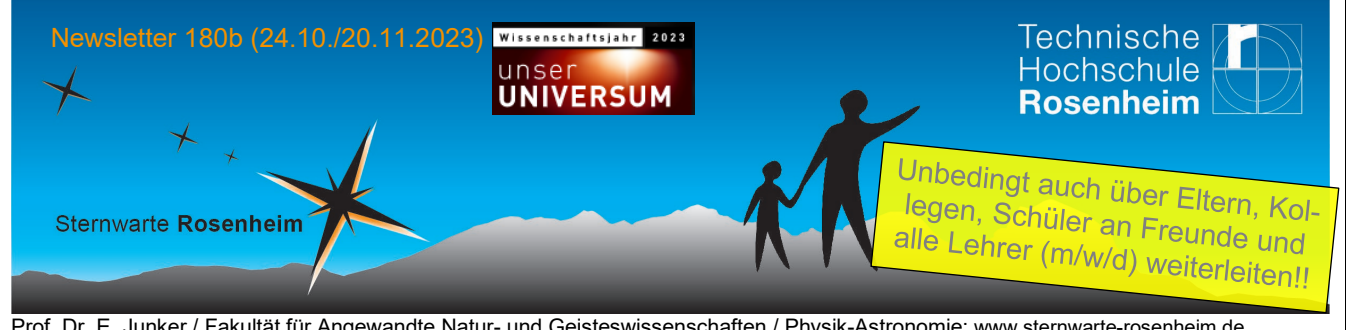

Prof. Dr. E. Junker / Fakultät für Angewandte Natur- und Geisteswissenschaften / Physik-Astronomie; [www.sternwarte-rosenheim.de](http://www.sternwarte-rosenheim.de/)  Technische Hochschule Rosenheim – Technical University of Applied Sciences, Sternwarte, Hochschulstr. 1, D-83024 Rosenheim

## **1.3 Orga-Infos zur Ausstellung 21.-27. Nov 2023 (Foyer A-Bau TH Rosenheim)**

## **Updates zu den folgenden Punkten werden bis zur Ausstellungswoche über die Website [www.sternwarte-rosenheim.de/vortraege](http://www.sternwarte-rosenheim.de/vortraege) veröffentlicht.**

- **Ausstellungseröffnung** für alle Interessierte am Di 21.11.2023 um 17 Uhr Presseinformationen folgen Anfang November
- **Öffnungszeiten der Ausstellung** Di 21.11.: 17-19h, Mi 22.11. bis Fr 24.11. täglich von 8-19 Uhr; Sa 25.11. und So 26.11. jeweils von 10-17 Uhr; Mo 27.11 von 8-19 Uhr
- **Führungen** können Einzelpersonen und Gruppen (z.B. Schulklassen) buchen, Dauer ungefähr 35-45 min. Zeiten können ab sofort mit den Links in der Tabelle unten und auf unserer Website gebucht werden. **Buchungsmaske s.u..**
	- $\circ$  Wir haben keine Idee wie stark die Nachfrage nach Führungen sein wird. Bei großer Nachfrage können wir wahrscheinlich die Slots für Führungen erhöhen, bzw. in Einzelfällen auch Doppelführungen anbieten. **Updates der Buchungsmaske** werden dann über unsere Website. [www.sternwarte-rosenheim.de/vortraege](http://www.sternwarte-rosenheim.de/vortraege) dann auf die Ausstellung klicken und dort die Buchungsmaske finden. Sonderanfragen gerne auch an: [elmar.junker@th-rosenheim.de](mailto:elmar.junker@th-rosenheim.de)
- **Eintritt:** Die Ausstellung kann kostenlos besucht werden, aber die Sternwarte freut sich über Spenden, nicht nur für die Führungen. Danke. Gerne in bar in die Spendenbox oder beim Führer. Bei Überweisung auch von der Steuer absetzbar. Bei Beträgen bis 200 Euro gilt der Kontoauszug, darüber können Spendenquittungen ausgestellt werden. Kontonummer s.u. unter Punkt 5.
- **Katalog:** Ein kleiner Ausstellungskatalog ist geplant.
- **Sonderevents während der Ausstellung (Details s.u.)**
	- o Die **Zentrale Studienberatung (ZSB)** ist an 9 Stunden während der Ausstellungs-Öffnungszeiten mit Personal an einem Stand vor Ort, um allen Interessierten zu beraten, welche Angebote die TH Rosenheim hat, Flyer zu den Studiengänge und allgemeine Broschüren der ZSB sind die ganze Woche über zugänglich.
	- o Mindestens Donnerstagnachmittag werden Amateurastronomen an einen Stand Tipps zur Astrofotografie geben und auch ihr Equipment präsentieren. Evtl. werden diese Zeiten noch ausgeweitet, Mögliche Updates auf unserer Website. [www.sternwarte](http://www.sternwarte-rosenheim.de/vortraege)[rosenheim.de/vortraege](http://www.sternwarte-rosenheim.de/vortraege) dann auf die Ausstellung klicken.

**Großer Dank** geht ans Team des Hauses der Astronomie in Heidelberg: <https://www.haus-der-astronomie.de/> und an die Bundesregierung für die Förderung der Webb-Ausstellung, sowie auch an Airbus Space and Defence in Ottobrunn, insbesondere die Ingenieure Matti Häberlein und Ralf Ehrenwinkler, die die Ausstellung mit Material und großem Personaleinsatz tatkräftig unterstützen. Merci!

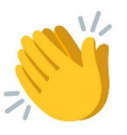

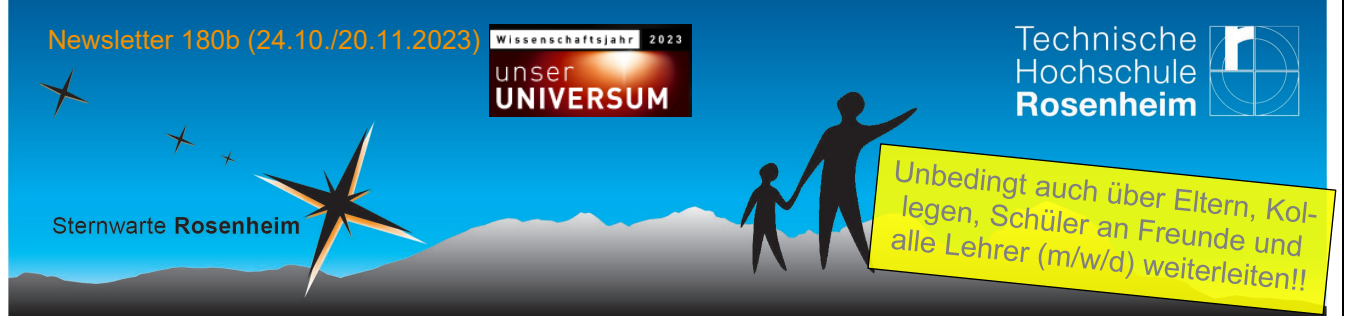

Prof. Dr. E. Junker / Fakultät für Angewandte Natur- und Geisteswissenschaften / Physik-Astronomie; <u>www.sternwarte-rosenheim.de</u> Technische Hochschule Rosenheim – Technical University of Applied Sciences, Sternwarte, Hochschulstr. 1, D-83024 Rosenheim

## **Buchungsmaske für Führungen (Einzelpersonen und Gruppen, Ausbuchungsgrad am 20.11.23, 23 Uhr)**

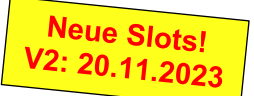

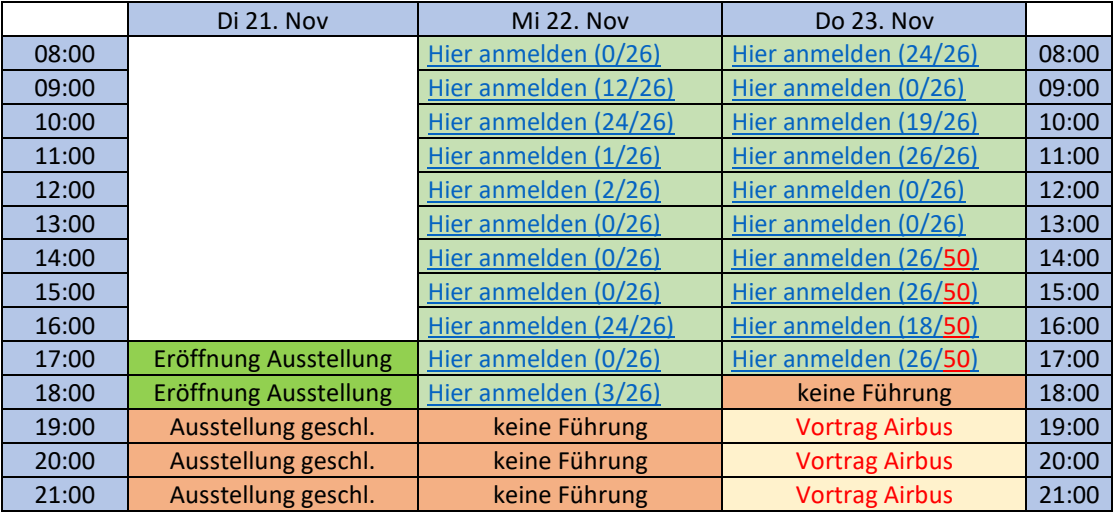

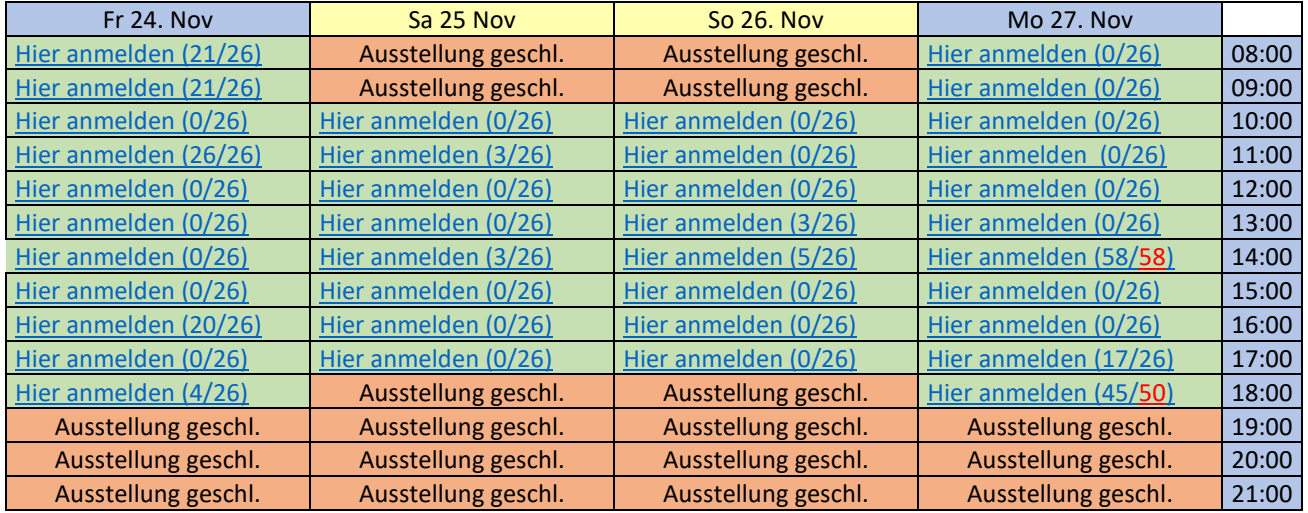

**V2: vom 20.11.23, 23 Uhr. [Mögliche Updates folgen auf der website: www.sternwarte-rosenheim.de/Vortraege](http://V2:%20vom%2020.11.23,%2023%20Uhr.%20M%C3%B6gliche%20Updates%20folgen%20auf%20der%20website:%20www.sternwarte-rosenheim.de/Vortraege)**

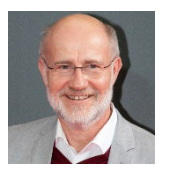

Frei nach Prof. Dr. Harald Lesch:

"Astronomie ist das trojanische Pferd mit dem wir Technik unter die Leute bringen".

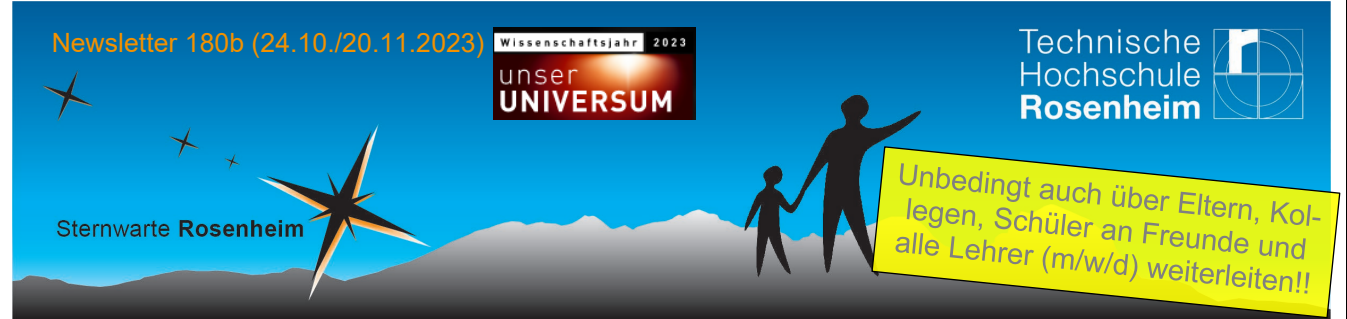

Prof. Dr. E. Junker / Fakultät für Angewandte Natur- und Geisteswissenschaften / Physik-Astronomie; www.sternwarte-rosenheim.de Technische Hochschule Rosenheim – Technical University of Applied Sciences, Sternwarte, Hochschulstr. 1, D-83024 Rosenheim

#### **Sonderevents während der Ausstellung**

Airbus-Recruiting: Möglichkeiten für Praktika, Ferienjobs, Jobs, oder duales Studium mit Airbus Space and Defence ZSB: Ein Stand der **Z**entralen **S**tudien**b**eratung wird personell besetzt zu Fragen über Studiermöglichkeiten an der TH Rosenheim (alle Studiengänge, alle Standorte) Tipps zur Astro-Fotografie: An einem Stand werden Amateurastronomen erläutern, wie sie Astrofotos machen und auch ihr Equipment vorzeigen.

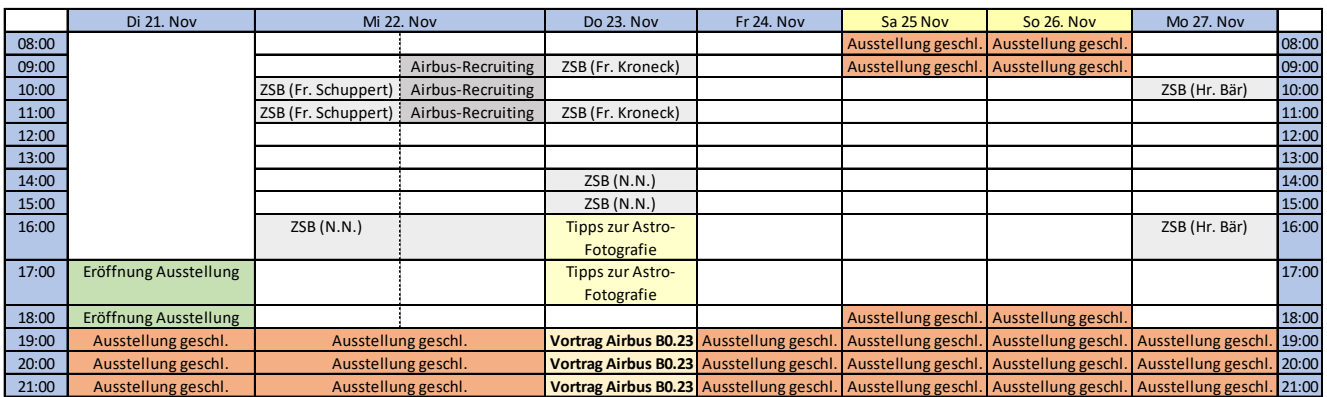

V2: Stand 20.11.23, 22 Uhr. Updates folgen auf der website: www.sternwarte-rosenheim.de/Vortraege

# **1.4 Didaktisches Material (nicht nur) für Schulklassen**

**Die Ausstellung ist für alle Klassen von Realschulen, Gymnasien & auch berufsbildenden Schulen geeignet. Auch 3./4.-Klässler nehmen sicher Begeisterung für MINT-Fächer mit.** @Berufsschulen: auf allen Satelliten ist die Arbeit von gut ausbildeten Handwerker-Gesellen von großer Bedeutung, ohne technische Werkstätten kann kein Astro-Institut gute Arbeit leisten.

**Didaktisches Material** gibt es hier:<https://unser-auge-im-all.de/materialien.html>

- Evtl. vor dem Ausstellungsbesuch folgenden kurzen Film anschauen (lassen): <https://www.swr.de/wissen/james-webb-weltraumteleskop-blick-ins-all-100.html>
- Alltägliche Infratordetektoren: <https://unser-auge-im-all.de/materialien/01nahinfrarot-kamera.pdf> (man könnte noch Wärmebildkameras z.B. ergänzen)
- Sichtbares und unsichtbares Licht: Selbstbau eines Spektrino: <https://unser-auge-im-all.de/materialien/02spektrino.pdf>(mit 10 min Info-Video)
- Mit Infrarotstrahlung "durch Wände schauen": Das Dunkelwolkenmodell: <https://unser-auge-im-all.de/materialien/03dunkelwolkenmodell.pdf>
- Kurzinfos zur Forschung mit dem JWST:<https://unser-auge-im-all.de/forschung.html> (Exoplaneten, Galaxien, Stern- und Planetenentstehung)
- Eine 200 MB Powerpoint-Präsentation des Hauses für Astronomie zusammengestellt von dessen Leiter Dr. Markus Pössel zum JWST gibt es zum Download hier unter diesem Dropbox-Link:<https://t1p.de/Webb-PPT-HdA>(geht auch ohne Konto, einfach neben dem Button ,Anmelden' den Download-Button  $\stackrel{\perp}{=}$  clicken)
- [Zusatzmaterial didaktisches Material von Frau Misof,Spardorf](https://t1p.de/3mkdo)  Link: https://t1p.de/3mkdo
- MPI für Astrononomie auf Webb: <https://www.mpia.de/aktuelles/wissenschaft/2021-18-jwst-launch>

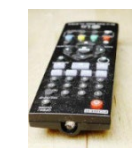

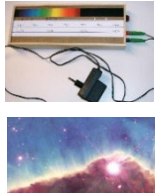

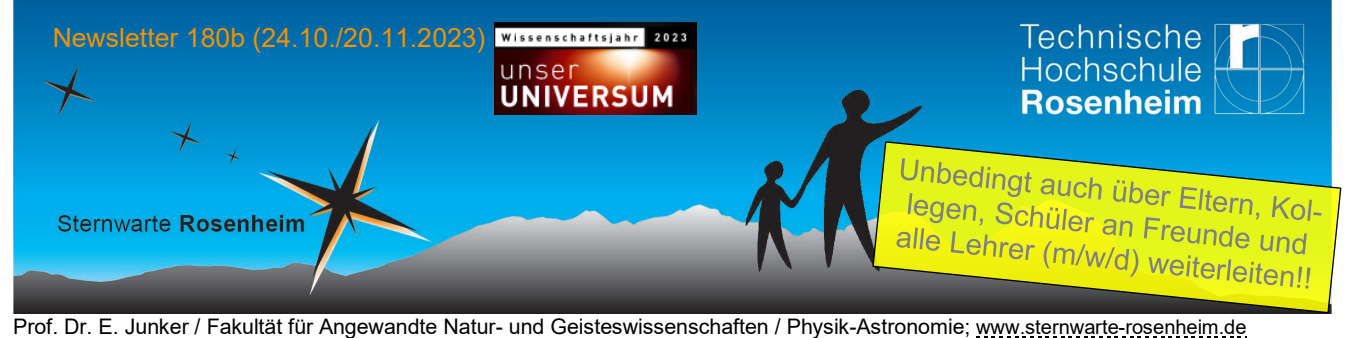

Technische Hochschule Rosenheim – Technical University of Applied Sciences, Sternwarte, Hochschulstr. 1, D-83024 Rosenheim

## **1.5 Vortrag zur Weltraumausstellung: Do 23.11.2023, 19 Uhr, Raum B0.23**

- Matti Häberlein und Ralf Ehrenwinkler, Airbus Defense and Space,Ottobrunn
- **"Bau Orbit gebundene Instrumente für die Astronomie: Die Reise von NIRSpec zum L2 Orbit und die nächsten Teleskopgenerationen"**

Details zum Vortrag (populärwissenschaftlich, Schüler geeignet):

Das James Webb Space Telescope (JWST), die Nachfolgemission des Hubble-Weltraumteleskops (HST), versprach einen Quantensprung in der Erforschung des Weltraums im Infrarotbereich. Eines der vier Instrumente auf dieser Mission, der Near InfraRed Spectrograph (NIRSpec), wurde von Airbus Defence and Space GmbH im Auftrag von ESA entwickelt und gebaut. Erste Ergebnisse zeigen schon, dass JWST hält, was er versprochen hat.

Ralf Ehrenwinkler wird Sie auf die Reise von NIRSpec mitnehmen. Die Reise hat in Ottobrunn begonnen und hatte einen Punkt zum Ziel, der 1,5 Millionen Kilometer von der Erde entfernt ist, dem Lagrange Punkt 2 (L2). Er zeigt, warum NIRSpec ein Super-Spektrograph ist, den Weg von NIRSpec bis zum Start und was danach bei der Inbetriebnahme von JWST bis zum L2 Orbit passiert ist, bis das JWST seinen wissenschaftlichen Betrieb aufgenommen hat.

Ralf Ehrenwinkler arbeitet seit 2007 für NIRSpec bei Airbus, von der Designphase über den Zusammenbau und war für die Testphase

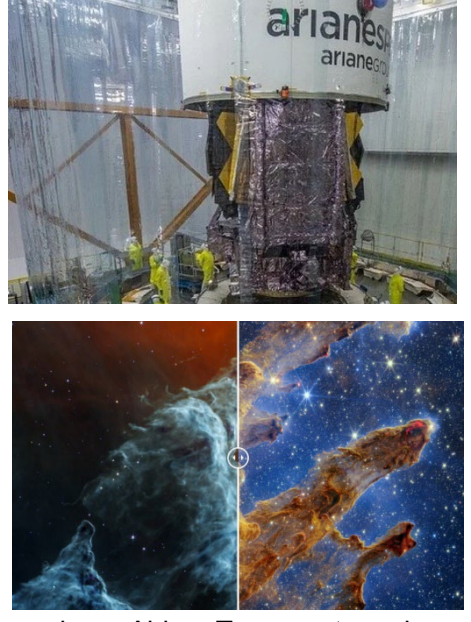

verantwortlich. Die 6 Monate der Inbetriebnahme von JWST wurden von einem Airbus Team, unter seiner der Leitung unterstützt. Er hat somit einen kompletten Lebenszyklus eines Instruments miterlebt, da er auch beim operationalen wissenschaftlichen Betrieb von NIRSpec immer noch unterstützend tätig ist.

Generell stellen orbitgebundene Teleskope und optische Instrumente für die Astronomie heute eine wichtige Forschungs-Infrastruktur und einen relevanten Beitrag zur wissenschaftlichen Erforschung astronomischer und kosmologischer Fragestellungen, Parameter und Größen dar. Matti Häberlein wird im Rahmen des Vortrags einen Überblick gegeben, über die besonderen ingenieurstechnischen Herausforderungen und technologischen Hürden, die es hierbei auf dem Weg in den Orbit zu meistern gibt.

Matti Häberlein arbeitet seit 2011 als Raumfahrtingenieur bei Airbus. Er begleitete NIRSpec für das Webb-Teleskop und arbeitete als Systemingenieur für Raumfahrtmechanismen und Optische Instrumente an unterschiedlichen Satellitenprojekten für Astronomie-Zwecke, sowie Erdbeobachtungsmissionen mit, z.B. bei Gaia, Swarm, METop, Sentinel, Meteosat Third Generation, Lisa Technology Package und Merlin. Er kennt die Anforderungen an Orbit-gebundene wissenschaftliche Instrumente und Teleskope sehr gut und besonders deren technologische Herausforderungen auf dem Weg in den Orbit.

Es gibt also eine Übersicht über einige aktuell im Betrieb befindliche Instrumente und Orbit gebundene Observatorien mit Ausblick auf die kommenden Missionen, samt einem kleinen Feuerwerk von neuen Fotos des Weltraumteleskops mit vielen spannenden neuen Erkenntnissen.

#### **Details und Neuigkeiten i**mmer auf [www.sternwarte-rosenheim.de/vortraege](http://www.sternwarte-rosenheim.de/vortraege)

**Parken** zwischen A-Bau und Gabor, nördlich der Hochschule und in der Bogenstraße. (Nicht bei Gabor!)  $\rightarrow$  [Lageplan](https://www.th-rosenheim.de/anfahrt_lage.html) Pressemitteilung folgt Anfang November

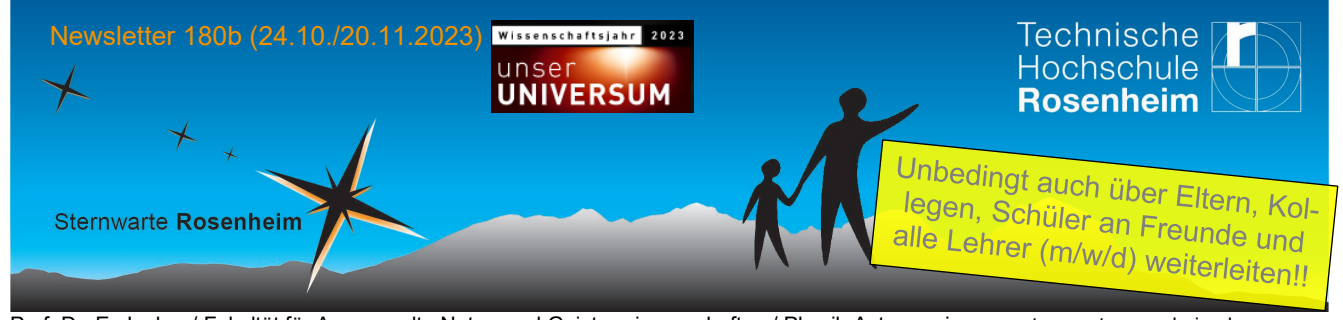

Prof. Dr. E. Junker / Fakultät für Angewandte Natur- und Geisteswissenschaften / Physik-Astronomie; [www.sternwarte-rosenheim.de](http://www.sternwarte-rosenheim.de/)  Technische Hochschule Rosenheim – Technical University of Applied Sciences, Sternwarte, Hochschulstr. 1, D-83024 Rosenheim

#### **2 Öffnungszeiten der Sternwarte (Öffentliche Führungen)**

- Bis Mitte März 2024 ist die Sternwarte Montags für Führungen um 20:30 Uhr geöffnet (bei klarem Himmel, außer feiertags)
- Treffpunkt ist die Kuppel auf dem Dach des D-Gebäudes.  $\rightarrow$  [Lageplan](https://www.th-rosenheim.de/anfahrt_lage.html) Führung durch E.Junker, M.Kliemke, C.Schmidt oder A.Nieswandt
- Sonderöffnung am 28.10. zum Astronomietag s.u.
- Details immer auf: [www.sternwarte-rosenheim.de/oeffnungszeiten](http://www.sternwarte-rosenheim.de/oeffnungszeiten)

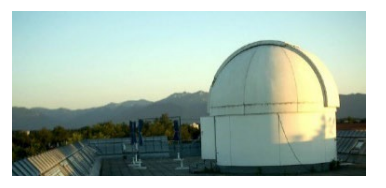

## **3 Sonderöffnung Astronomietag / Mondfinsternis am Sa 28.Oktober**

- Am Samstag 28.10.2023 ist deutschlandweiter "Astronomietag" und eine partielle Mondfinsternis und die Sternwarte ist geöffnet.
- **Bei gutem Wetter** 19:30 Uhr bis 23:30 Uhr Führungen. Im Fokus u.a. Saturn und Jupiter, Vollmond
- Außerdem findet von 21:35 bis 22:53 Uhr eine partielle Mondfinsternis statt, bei der der Mond ,angeknabbert' erscheint. Das Maximum ist um 22:14 Uhr, dann ist 13% des Durchmessers im Kernschatten der Erde (siehe Grafik rechts aus "Sterne und Weltraum" Heft 10/2023.
- Treffpunkt ist die Kuppel auf dem Dach des D-Gebäudes. → [Lageplan](https://www.th-rosenheim.de/anfahrt_lage.html)
- **Bei schlechtem Wetter**: 20:00 Uhr Vortrag im Raum E0.02 im Nachbargebäude von Dipl-Inf. Christoph Schmidt: "Der Himmel mit bloßem Auge"
- [Lageplan](https://www.th-rosenheim.de/anfahrt_lage.html) von E-und D-Gebäude am Campus Rosenheim der TH Rosenheim
- Mehr zum deutschlandweiten Astronomietag auf [www.astronomietag.de](http://www.astronomietag.de/)

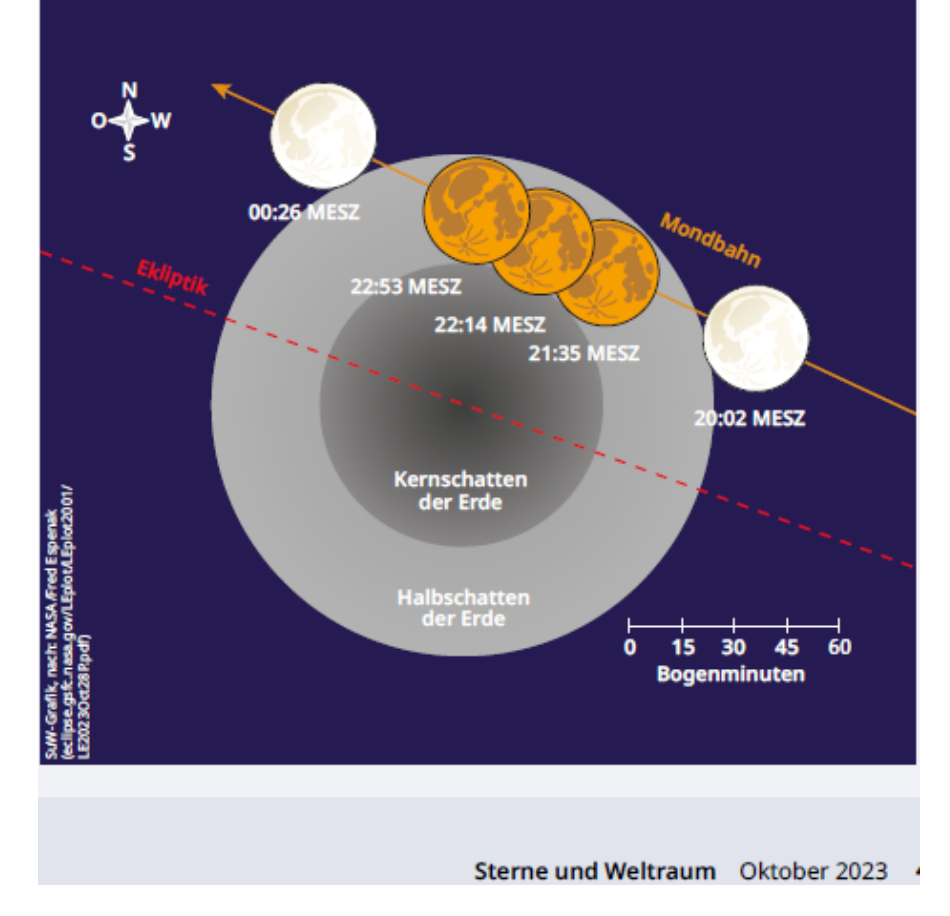

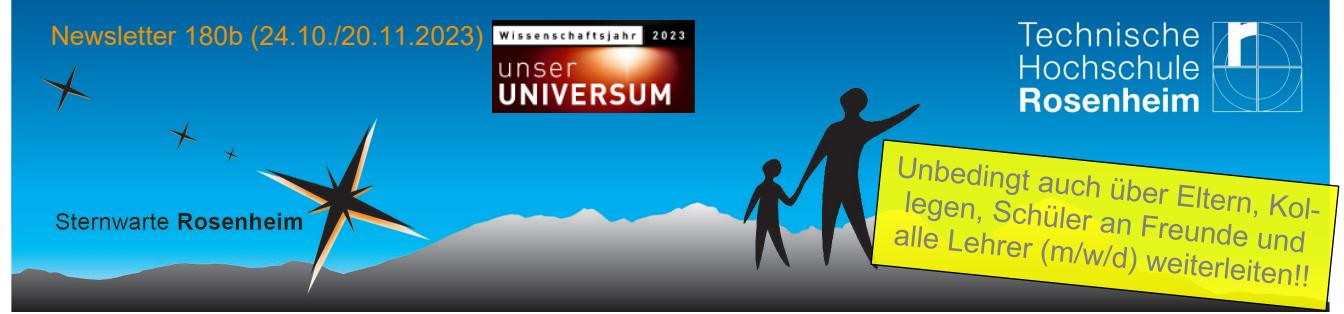

Prof. Dr. E. Junker / Fakultät für Angewandte Natur- und Geisteswissenschaften / Physik-Astronomie; [www.sternwarte-rosenheim.de](http://www.sternwarte-rosenheim.de/)  Technische Hochschule Rosenheim – Technical University of Applied Sciences, Sternwarte, Hochschulstr. 1, D-83024 Rosenheim

#### **4 Bitte den Newsletter an weitere Interessenten weiterleiten**

Wie kann man diesen Newsletter abonnieren? Infos auf: [www.sternwarte-rosenheim.de/newsletter](https://www.th-rosenheim.de/die-hochschule/einrichtungen/weitere-einrichtungen/sternwarte-rosenheim/newsletter/) 

[Selbst den Newsletter abonnieren](https://otrs.th-rosenheim.de/otrs/public.pl?Action=PublicProcesses&Name=Mailingliste-eintragen) (nach , übermitteln;, die Anmelde-Email noch bestätigen)

 $\rightarrow$  [Selbst Newsletterabo abbestellen](https://otrs.th-rosenheim.de/otrs/public.pl?Action=PublicProcesses&Name=Mailingliste-austragen) (nach , übermitteln', die Abmelde-Email noch bestätigen)

Alternativ e-Mail an mit Bitte um Abo oder Abbestellung: [elmar.junker@th-rosenheim.de.](mailto:elmar.junker@th-rosenheim.de)

#### **5 Spenden (steuerlich absetzbar)**

Der Unterhalt der Sternwarte wird auch weiterhin aus Spendenmitteln finanziert. Gerne werden **Spenden** entgegen genommen unter: IBAN: DE49 7115 0000 0000 2156 32 (SWIFT: BYLADEM1ROS), (d.h. Sparkasse Rosenheim Kontonr. 215632, BLZ 711 500 00; Kontoinhaber: Hochschule Rosenheim), Betreff: Spende Sternwarte und Ihre Adresse. Bis 200 € reicht der Kontoauszug, ansonsten ist die Ausstellung einer Spendenquittung möglich. Großer Dank an alle bisherigen Spender/innen!

Mit besten astronomischen Grüßen und Wünschen All Time Clear Skies

Ihr Prof. Dr. Elmar Junker

mit TH-Sternwarten-Team: M.Kliemke, C.Schmidt, A.Nieswandt, J.Lackovic sowie Matti Häberlein und Ralf Ehrenwinkler mit Kolleg/in/en von Airbus Defence and Space in Ottobrunn

"Das Weltall: Du lebst darin – Entdecke es"

Alle Informationen zum Wissenschaftsjahr 2023: <https://www.wissenschaftsjahr.de/2023/> Deutschlandweit gibt es viele Astro-Events: <https://www.wissenschaftsjahr.de/2023/veranstaltungen>

Die Web-Shortcuts der Sternwarte Rosenheim:

[www.sternwarte-rosenheim.de](http://www.sternwarte-rosenheim.de/) [www.sternwarte-rosenheim.de/oeffnungszeiten](http://www.sternwarte-rosenheim.de/oeffnungszeiten) [www.sternwarte-rosenheim.de/vortraege](http://www.sternwarte-rosenheim.de/vortraege) [www.sternwarte-rosenheim.de/vortragsarchiv](http://www.sternwarte-rosenheim.de/vortragsarchiv)  <https://www.sternwarte-rosenheim.de/links-und-downloads> [www.sternwarte-rosenheim.de/newsletter](http://www.sternwarte-rosenheim.de/newsletter)

Eine Initiative des Bundesministeriums für Bildung und Forschung

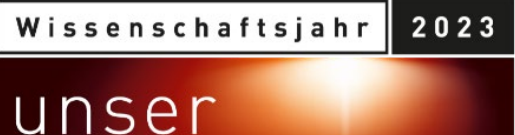

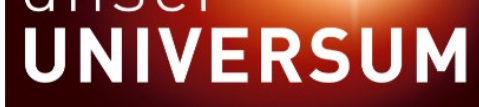